# Package 'ReMFPCA'

July 1, 2023

Type Package

Title Regularized Multivariate Functional Principal Component Analysis

Version 1.0.0

Maintainer Hossein Haghbin <haghbin@pgu.ac.ir>

Description Methods and tools for implementing regularized multivariate functional principal component analysis ('ReMFPCA') for multivariate functional data whose variables might be observed over different dimensional domains. 'ReMFPCA' is an object-oriented interface leveraging the extensibility and scalability of R6. It employs a parameter vector to control the smoothness of each functional variable. By incorporating smoothness constraints as penalty terms within a regularized optimization framework, 'ReMFPCA' generates smooth multivariate functional principal components, offering a concise and interpretable representation of the data. For detailed information on the methods and techniques used in 'ReMF-PCA', please refer to Haghbin et al. (2023) [<doi:10.48550/arXiv.2306.13980>](https://doi.org/10.48550/arXiv.2306.13980).

URL <https://github.com/haghbinh/ReMFPCA>

License GPL  $(>= 2)$ 

Encoding UTF-8

Imports fda, expm, Matrix

RoxygenNote 7.2.3

**Depends** R  $(>= 4.0)$ , R6

NeedsCompilation no

Author Hossein Haghbin [aut, cre] (<<https://orcid.org/0000-0001-8416-2354>>), Yue Zhao [aut] (<<https://orcid.org/0009-0000-4561-9163>>), Mehdi Maadooliat [aut] (<<https://orcid.org/0000-0002-5408-2676>>)

Repository CRAN

Date/Publication 2023-07-01 11:40:02 UTC

## R topics documented:

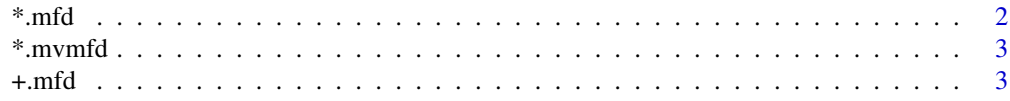

#### $\ast.\mathit{mfd}$

<span id="page-1-0"></span>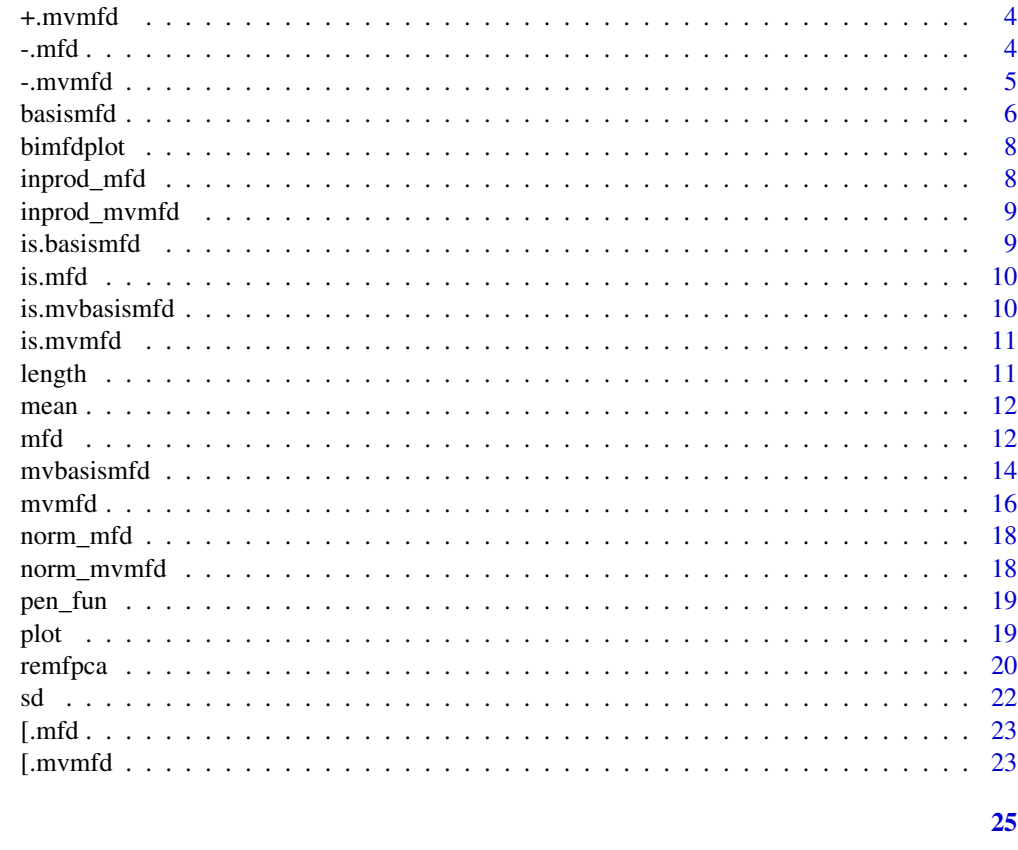

#### **Index**

 $\star$ .mfd

Scalar multiplication of an 'mfd' object

#### **Description**

Scalar multiplication of an 'mfd' object. One object must be an 'mfd', and the other one a scalar

#### **Usage**

## S3 method for class 'mfd'  $obj1 * obj2$ 

#### **Arguments**

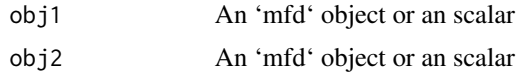

#### **Value**

An 'mfd' object

#### <span id="page-2-0"></span>\*.mvmfd 3

#### See Also

[basismfd](#page-5-1), [mfd](#page-11-1)

#### \*.mvmfd *Multiplication of an 'mvmfd' object with a scalar*

#### Description

Multiplication of an 'mvmfd' object with a scalar

#### Usage

## S3 method for class 'mvmfd' obj1 \* obj2

#### Arguments

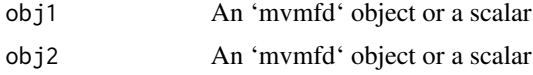

#### Value

An 'mvmfd' object

#### See Also

[mvmfd](#page-15-1),[mvbasismfd](#page-13-1)

+.mfd *Add two 'mfd' objects*

#### Description

Add two 'mfd' objects

#### Usage

## S3 method for class 'mfd'  $obj1 + obj2 = NULL$ 

#### Arguments

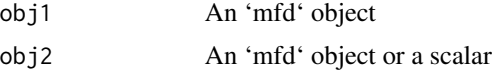

#### <span id="page-3-0"></span>Value

The sum of the two 'mfd' objects

#### See Also

[basismfd](#page-5-1), [mfd](#page-11-1)

+.mvmfd *Addition of two 'mvmfd' objects*

#### Description

Addition of two 'mvmfd' objects

#### Usage

## S3 method for class 'mvmfd'  $obj1 + obj2 = NULL$ 

#### Arguments

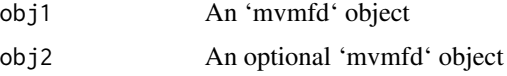

#### Value

An 'mvmfd' object

#### See Also

[mvmfd](#page-15-1),[mvbasismfd](#page-13-1)

-.mfd *Subtract two 'mfd' objects*

#### Description

Subtract two 'mfd' objects

#### Usage

## S3 method for class 'mfd'  $obj1 - obj2 = NULL$ 

#### <span id="page-4-0"></span>-*mvmfd* 5

#### Arguments

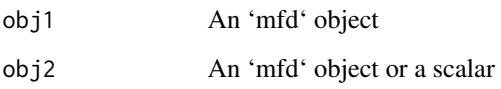

#### Value

The difference between the two 'mfd' objects

#### See Also

[basismfd](#page-5-1), [mfd](#page-11-1)

#### -.mvmfd *Subtraction of two 'mvmfd' objects*

#### Description

Subtraction of two 'mvmfd' objects

#### Usage

## S3 method for class 'mvmfd'  $obj1 - obj2 = NULL$ 

#### Arguments

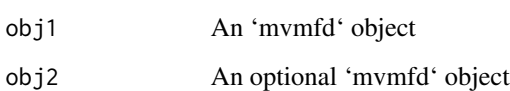

#### Value

An 'mvmfd' object

#### See Also

[mvmfd](#page-15-1),[mvbasismfd](#page-13-1)

<span id="page-5-1"></span><span id="page-5-0"></span>The 'basismfd' class represents a set of multidimensional basis functions. This class utilizes basis objects from the 'fda' package, such as B-splines and Fourier bases.

Constructor for 'basismfd' objects (same as Basismfd(...) )

#### Usage

Basismfd(...)

Basismfd(...)

#### Arguments

... A list of 'basisfd' objects

#### Active bindings

basis A list of basis objects from the 'fda' package.

dimSupp The dimension of the support domain of the 'basismfd' object.

supp The matrix representing the ranges of the dimensions.

gram The Gram matrix.

nbasis A numeric vector containing the number of bases.

#### **Methods**

#### Public methods:

- [basismfd\\$new\(\)](#page-5-2)
- [basismfd\\$eval\(\)](#page-5-3)
- [basismfd\\$print\(\)](#page-6-0)
- [basismfd\\$clone\(\)](#page-6-1)

<span id="page-5-2"></span>Method new(): The constructor function for objects of the class 'basismfd' (same as Ba $simfd(...)$ )

*Usage:* basismfd\$new(...)

*Arguments:*

... A list of 'basisfd' objects

<span id="page-5-3"></span>Method eval(): Evaluate the 'basismfd' object at given argument values

*Usage:*

#### basismfd 7 and 7 and 7 and 7 and 7 and 7 and 7 and 7 and 7 and 7 and 7 and 7 and 7 and 7 and 7 and 7 and 7 and 7 and 7 and 7 and 7 and 7 and 7 and 7 and 7 and 7 and 7 and 7 and 7 and 7 and 7 and 7 and 7 and 7 and 7 and 7 a

basismfd\$eval(evalarg)

*Arguments:*

evalarg A list of numeric vectors of argument values at which the 'basismfd' is to be evaluated

*Returns:* A list of evaluated values

<span id="page-6-0"></span>Method print(): Print method for 'basismfd' objects

*Usage:* basismfd\$print(...)

*Arguments:*

... Additional arguments to be passed to 'print' Getter and setter for 'basis' field Getter and setter for 'dimSupp' field Getter and setter for 'nbasis' field Getter and setter for 'supp' field Getter and setter for 'gram' field

<span id="page-6-1"></span>Method clone(): The objects of this class are cloneable with this method.

*Usage:*

basismfd\$clone(deep = FALSE)

*Arguments:*

deep Whether to make a deep clone.

#### Examples

```
require(fda)
bs1 \leq create.fourier.basis(c(0, 2 * pi), 5)
bs2 \leftarrow create.bsplit.e. basis(c(0, 1), 7)bs3 \leftarrow create.exponential.basis(c(0, 2), 3)# 1-D Basis ######## (similar to the fd features)
mdbs1 <- Basismfd(bs1)
mdbs1$basis
mdbs1$dimSupp
mdbs1$nbasis
mdbs1$supp
mdbs1$gram
mdbs1$eval(1:7 / 10)
image(as.matrix(mdbs1$gram))
####### 2-D Basis ######## (fd cannot handle this)
mdbs2 <- Basismfd(bs1, bs2)
mdbs2$basis
mdbs2$dimSupp
mdbs2$nbasis
mdbs2$supp
dim(mdbs2$gram)
arg_mdbs <- list(1:10, 1:9 / 10)
mdbs2$eval(arg_mdbs)
image(as.matrix(mdbs2$gram))
```
<span id="page-7-0"></span>

Bivariate plot for 'mvmfd' objects

#### Usage

```
bimfdplot(mvmfd_obj, type = "l", lty = 1, xlab = "", ylab = "", main = "", ...)
```
#### Arguments

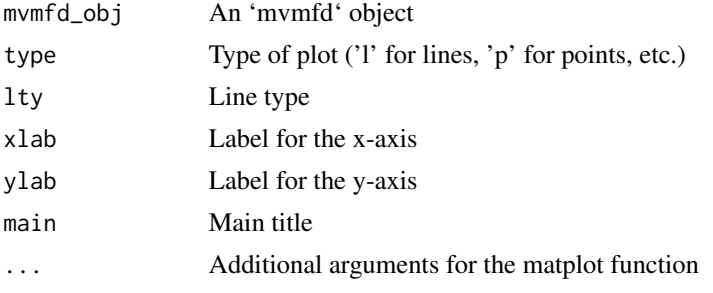

#### See Also

[mvmfd](#page-15-1), [mvbasismfd](#page-13-1)

inprod\_mfd *Compute the inner product between two objects of class 'mfd'*

#### Description

Compute the inner product between two objects of class 'mfd'

#### Usage

inprod\_mfd(mfd\_obj1, mfd\_obj2)

#### Arguments

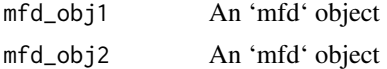

#### Value

The inner products matrix between the two 'mfd' objects

#### <span id="page-8-0"></span>inprod\_mvmfd 9

#### See Also

[basismfd](#page-5-1), [mfd](#page-11-1)

inprod\_mvmfd *Compute the inner product between two objects of class 'mvmfd'*

#### Description

Compute the inner product between two objects of class 'mvmfd'

#### Usage

inprod\_mvmfd(mvmfd\_obj1, mvmfd\_obj2)

#### Arguments

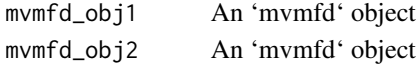

#### Value

The inner products matrix between the two 'mvmfd' objects

#### See Also

[mvmfd](#page-15-1),[mvbasismfd](#page-13-1)

<span id="page-8-1"></span>is.basismfd *Check if an object is of class 'basismfd'*

#### Description

Check if an object is of class 'basismfd'

#### Usage

is.basismfd(fdobj)

#### Arguments

fdobj The object to check.

#### Value

TRUE if the object is of class 'basismfd', FALSE otherwise.

#### See Also

[is.mvbasismfd](#page-9-1), [is.mfd](#page-9-2), [is.mvmfd](#page-10-1)

<span id="page-9-2"></span><span id="page-9-0"></span>

Check if an object is of class 'mfd'

#### Usage

is.mfd(fdobj)

#### Arguments

fdobj The object to check.

#### Value

TRUE if the object is of class 'mfd', FALSE otherwise.

#### See Also

[is.mvbasismfd](#page-9-1), [is.basismfd](#page-8-1), [is.mvmfd](#page-10-1)

<span id="page-9-1"></span>is.mvbasismfd *Check if an object is of class 'mvbasismfd'*

#### Description

Check if an object is of class 'mvbasismfd'

#### Usage

```
is.mvbasismfd(fdobj)
```
#### Arguments

fdobj The object to check.

#### Value

TRUE if the object is of class 'mvbasismfd', FALSE otherwise.

#### See Also

[is.basismfd](#page-8-1), [is.mfd](#page-9-2), [is.mvmfd](#page-10-1)

<span id="page-10-1"></span><span id="page-10-0"></span>

Check if an object is of class 'mvmfd'

#### Usage

is.mvmfd(fdobj)

#### Arguments

fdobj The object to check.

#### Value

TRUE if the object is of class 'mvmfd', FALSE otherwise.

#### See Also

[is.mvbasismfd](#page-9-1), [is.mfd](#page-9-2), [is.basismfd](#page-8-1)

length *Length of an object of classes 'mfd'or 'mvmfd'.*

#### Description

Length of an object of an object of classes 'mfd' or 'mvmfd'.

#### Usage

 $length(x, \ldots)$ 

#### Arguments

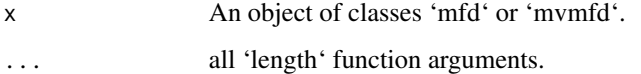

<span id="page-11-0"></span>

mean of an object of classes 'mfd'or 'mvmfd'.

#### Usage

 $mean(x, \ldots)$ 

#### Arguments

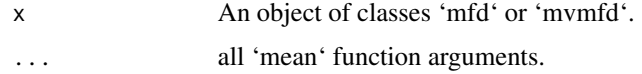

#### Value

An object of class 'mfd'

<span id="page-11-1"></span>

mfd *Define a Set of Multidimensional Functional Data objects*

#### Description

The 'mfd' class represents a set of multidimensional functional data with 'basismfd' object. Functional data objects are constructed by specifying a set of basis functions and a set of coefficients defining a linear combination of these basis functions.

Constructor for 'mfd' objects (same as Mfd(...) )

#### Usage

 $Mfd(argval = NULL, X, mdbs, method = "data")$ 

#### Arguments

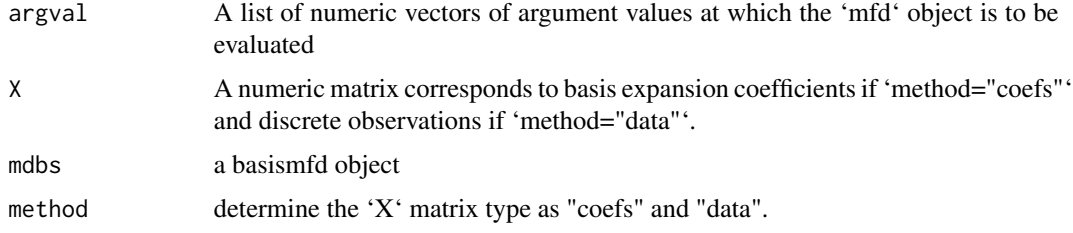

 $mfd$  13

#### Active bindings

basis an object of the class 'basismfd'.

coefs a matrix of the coefficients.

nobs number of the observation

#### **Methods**

Public methods:

- [mfd\\$new\(\)](#page-12-0)
- [mfd\\$eval\(\)](#page-12-1)
- [mfd\\$print\(\)](#page-12-2)
- [mfd\\$clone\(\)](#page-12-3)

<span id="page-12-0"></span>Method new(): Constructor for 'mfd' objects (same as Mfd(...))

*Usage:*

 $mfd$new(argval = NULL, X, mdbs, method = "data")$ 

*Arguments:*

argval A list of numeric vectors of argument values at which the 'mfd' object is to be evaluated

X A numeric matrix corresponds to basis expansion coefficients if 'method="coefs"' and discrete observations if 'method="data"'.

mdbs a basismfd object

method determine the 'X' matrix type as "coefs" and "data".

<span id="page-12-1"></span>Method eval(): Evaluation an 'mfd' object in some arguments.

*Usage:* mfd\$eval(evalarg)

*Arguments:*

evalarg a list of numeric vector of argument values at which the mfd is to be evaluated.

*Returns:* A matrix of evaluated values

<span id="page-12-2"></span>Method print(): Print method for 'mfd' objects

*Usage:* mfd\$print(...)

*Arguments:*

... Additional arguments to be passed to 'print'

<span id="page-12-3"></span>Method clone(): The objects of this class are cloneable with this method.

*Usage:* mfd\$clone(deep = FALSE) *Arguments:*

deep Whether to make a deep clone.

#### See Also

[basismfd](#page-5-1)

#### Examples

```
require(fda)
bs1 \leq create.fourier.basis(c(0, 2*pi), 5)
bs2 \leftarrow create.bsplit.e. basis(c(0,1),7)bs3 \leftarrow create-exponential.basis(c(0,2),3)#1-D mfd :_
argval <- seq(0,2*pi,length.out=100)
nobs <-10;
X <- outer(sin(argval),seq(0.5,1.5,length.out=nobs))
mdbs1 <- Basismfd(bs1)
mfd1 \leftarrow Mfd(X=X, mdbs = mdbs1)inprod_mfd(mfd1,mfd1)
norm_mfd(mfd1)
mfd0 <- 2.5*mfd1
mfd1-mfd0
mfd1[1:3]
mfd1$eval(argval)
mfd1c <- Mfd(X=mfd1$coefs, mdbs = mdbs1, method = "coefs")
all.equal(c(mfd1$basis,mfd1$coefs,mfd1$nobs),c(mfd1c$basis,mfd1c$coefs,mfd1c$nobs))
length(mfd1)
mean(mfd1)
plot(mfd1)
```
<span id="page-13-1"></span>mvbasismfd *Define a Set of Multivariate Multidimensional Functional Basis*

#### Description

The 'mvbasismfd' a set of multivariate multidimensional basis functions. This class utilizes basis objects 'basismfd'.

Constructor for 'mvbasismfd' objects (same as 'Mvbasismfd')

#### Usage

```
Mvbasismfd(basis)
```
Mvbasismfd(basis)

## S3 method for class 'mvbasismfd' mvbasismfd\_obj[i = "index"]

<span id="page-13-0"></span>

#### mvbasismfd 15

#### **Arguments**

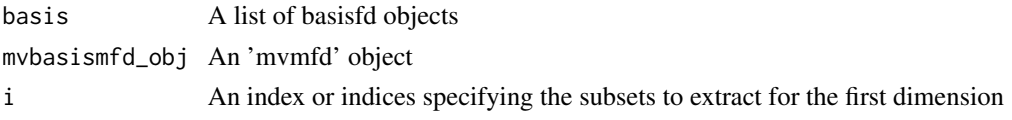

#### Value

An 'mvbasismfd' object containing the specified subsets

#### Active bindings

nvar number of variables

basis A list of 'mvbasisfd' objects

dimSupp A sequence of positive integers specifying support domain of the 'mvbasismfd' object.

nbasis A list of integers specifying the number of basis functions

supp A list of matrices specifying the support of basis functions

gram The Gram matrix.

#### Methods

#### Public methods:

- [mvbasismfd\\$new\(\)](#page-14-0)
- [mvbasismfd\\$eval\(\)](#page-14-1)
- [mvbasismfd\\$clone\(\)](#page-14-2)

<span id="page-14-0"></span>Method new(): Constructor for 'mvbasismfd' objects (same as Mvbasismfd(...))

*Usage:* mvbasismfd\$new(basis) *Arguments:*

basis A list of 'basismfd' objects

<span id="page-14-1"></span>Method eval(): Evaluate the 'mvbasismfd' object at given argument values

#### *Usage:*

mvbasismfd\$eval(evalarg)

*Arguments:*

evalarg A list of numeric vectors of argument values at which the 'mvbasismfd' is to be evaluated

*Returns:* A list of evaluated values

<span id="page-14-2"></span>Method clone(): The objects of this class are cloneable with this method.

*Usage:*

mvbasismfd\$clone(deep = FALSE)

*Arguments:*

deep Whether to make a deep clone.

<span id="page-15-0"></span>16 mvmfd

#### See Also

[mvmfd](#page-15-1), [basismfd](#page-5-1)

<span id="page-15-1"></span>mvmfd *Define a Set of Multivariate Multidimensional Functional Data objects*

#### Description

The 'mvmfd' class represents functional data ... Constructor for 'mvmfd' objects (same as 'Mvmfd')

#### Usage

Mvmfd(...)

#### Arguments

... A 'mfd' objects which have separated by comma

#### Active bindings

basis A 'mvbasismfd' object

coefs a matrix of the coefficients.

nobs number of observation

nvar number of variables

#### Methods

#### Public methods:

- [mvmfd\\$new\(\)](#page-15-2)
- [mvmfd\\$eval\(\)](#page-15-3)
- [mvmfd\\$print\(\)](#page-16-0)
- [mvmfd\\$clone\(\)](#page-16-1)

#### <span id="page-15-2"></span>Method new(): Constructor for 'mvmfd' objects (same as 'Mvmfd')

*Usage:* mvmfd\$new(...) *Arguments:*

... A 'mfd' objects which have separated by comma

<span id="page-15-3"></span>Method eval(): Eval method for 'mvmfd' objects

*Usage:* mvmfd\$eval(evalarg) *Arguments:*

#### <span id="page-16-2"></span>mvmfd to the contract of the contract of the contract of the contract of the contract of the contract of the contract of the contract of the contract of the contract of the contract of the contract of the contract of the c

evalarg A list of numeric vectors of argument values at which the 'mvmfd' is to be evaluated. *Returns:* A list of evaluated values

<span id="page-16-0"></span>Method print(): Print method for 'mvmfd' objects

*Usage:*

mvmfd\$print(...)

*Arguments:*

... Additional arguments to be passed to 'print'

<span id="page-16-1"></span>Method clone(): The objects of this class are cloneable with this method.

*Usage:* mvmfd\$clone(deep = FALSE) *Arguments:*

deep Whether to make a deep clone.

#### See Also

[mvbasismfd](#page-13-1), [mfd](#page-11-1)

#### Examples

```
require(fda)
bs1 \leftarrow create.fourier.basis(c(0, 2 \star pi), 5)
bs2 \leftarrow create.bsplit.e. basis(c(0, 1), 7)bs3 \leftarrow create-exponential.basis(c(0, 2), 3)nobs <-10argval1 <- seq(0, 2 * pi, length.out = 12)X1 \leftarrow outer(sin(argval1), seq(0.5, 1.5, length.out = nobs))mdbs1 <- Basismfd(bs1)
mfd1 <- Mfd(argval1, X1, mdbs1)
mdbs2 <- Basismfd(bs1)
argval2 <- argval1
X2 \le outer(cos(argval2), seq(0.2, 1.5, length.out = nobs))
mfd2 <- Mfd(argval2, X2, mdbs1)
mvmfd1 <- Mvmfd(mfd1, mfd2)
mvmfd1[1]
mvmfd1[1, 1]
mvmfd1[1:5, 2]
mvmfd1[, 1]
mvmfd1[1:5, ]
evalarg <- list(argval1, argval2)
mvmfd1$eval(evalarg)
mvmfd1 + mvmfd1
mean(mvmfd1)
inprod_mvmfd(mvmfd1, mvmfd1)
norm_mvmfd(mvmfd1)
plot(mvmfd1)
bimfdplot(mvmfd1)
```
<span id="page-17-0"></span>

Compute the norm of an object of class 'mfd'

#### Usage

```
norm_mfd(mfd_obj)
```
#### Arguments

mfd\_obj An object of class 'mfd'

#### Value

The norm vector of the an object of class 'mfd'

#### See Also

[basismfd](#page-5-1), [mfd](#page-11-1)

norm\_mvmfd *Compute the norm of an object of class 'mvmfd'*

#### Description

Compute the norm of an object of class 'mvmfd'

#### Usage

```
norm_mvmfd(mvmfd_obj)
```
#### Arguments

mvmfd\_obj An 'mvmfd' object

#### Value

The norm vector of the an object of class 'mvmfd'

#### See Also

[mvmfd](#page-15-1),[mvbasismfd](#page-13-1)

<span id="page-18-0"></span>

Calculate the penalty matrix for 'mvmfd' objects.

#### Usage

pen\_fun(data, devorder = 2, type)

#### Arguments

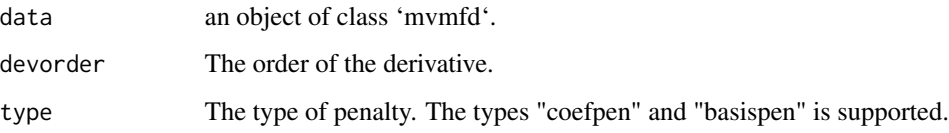

#### Value

The penalty matrix.

plot *plots an object of classes 'mfd', 'mvmfd' or 'remfpca'*

#### Description

plot an object of classes 'mfd', 'mvmfd' or 'remfpca'

#### Usage

 $plot(x, \ldots)$ 

#### Arguments

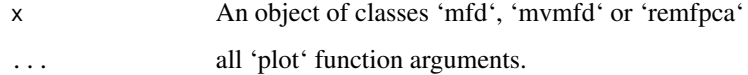

<span id="page-19-0"></span>

The 'remfpca' class represents regularized functional principal components components.

The 'remfpca' class represents regularized functional principal components ('ReMFPCs') components.

#### Usage

```
Remfpca(
 mvmfd_obj,
 ncomp,
 alpha = NULL,
  centerfns = TRUE,
 alpha_orth = TRUE,
 penalty_type = "coefpen"
)
```
#### Arguments

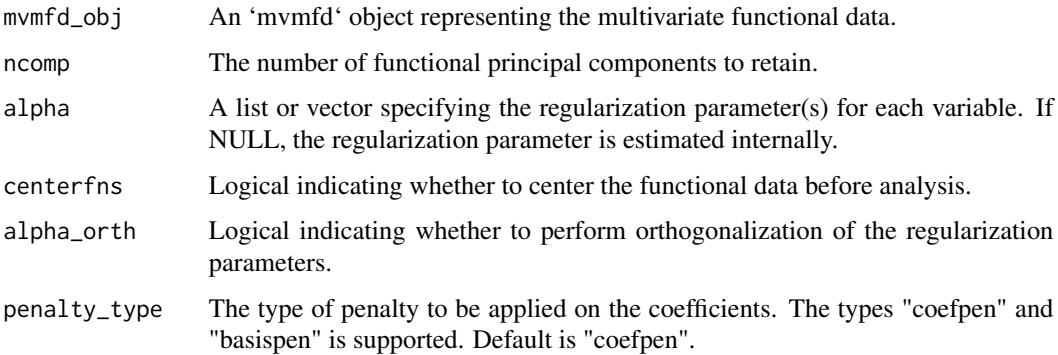

#### Active bindings

- pc\_mfd an object of class 'mvmfd' where the first indices (fields) represents harmonics and second indices represents variables
- lsv = Left singular values vectors

values = the set of eigenvalues

alpha = The vector of penalties parameters

 $GCVs = generalized cross validations$ 

mean\_mfd a multivariate functional data object giving the mean function

#### <span id="page-20-2"></span>remfpca 21

#### **Methods**

Public methods:

```
• remfpca$new()
```
• [remfpca\\$clone\(\)](#page-20-1)

#### <span id="page-20-0"></span>Method new():

```
Usage:
remfpca$new(
 mvmfd_obj,
 ncomp,
  alpha = NULL,
  centerfns = TRUE,
 alpha_orth = TRUE,
  penalty_type = "coefpen"
)
```
#### *Arguments:*

mvmfd\_obj An 'mvmfd' object representing the multivariate functional data.

ncomp The number of functional principal components to retain.

- alpha A list or vector specifying the regularization parameter(s) for each variable. If NULL, the regularization parameter is estimated internally.
- centerfns Logical indicating whether to center the functional data before analysis.
- alpha\_orth Logical indicating whether to perform orthogonalization of the regularization parameters.
- penalty\_type The type of penalty to be applied on the coefficients. The types "coefpen" and "basispen" is supported. Default is "coefpen".

<span id="page-20-1"></span>Method clone(): The objects of this class are cloneable with this method.

*Usage:*

```
remfpca$clone(deep = FALSE)
```
*Arguments:*

deep Whether to make a deep clone.

#### See Also

[mvmfd](#page-15-1)

#### Examples

```
require(fda)
# Brownian Bridge simulation on [0,1]
M <- 110 # number of components
N <- 20 # number of instances
n <- 100 # number of grides
t0 \leq - \text{seq}(0, 1, \text{ len} = n)j <- 1:M
alpha1 <- list(a1 = 2^sseq(0, 1, length.out = 3), a2 = 2^sseq(0, 1, length.out = 3))
```

```
psi_1 <- function(t, m) sin(m * pi * t) # eigenfunction of BB
psi_2 <- function(t, m) sin((2 * m - 1) * pi / 2 * t) # eigenfunction of BM
PC-1 <- outer(t0, j, FUN = psi-1) # n by M matrix
PC_2 \lt- outer(t0, j, FUN = psi_2) # n by M matrix
Z \leq - matrix(rnorm(N \times M), nr = M)
lambda <- matrix(2 / (pi * (2 * j - 1)), nr = M, nc = N)
X_1t <- PC1 %*% (lambda * Z)
X_2t <- PC_2 %*% (lambda * Z)
noise \leq rnorm(n \neq N, 0, 0.1)
X_1 < -X_1t + noiseX_2 < -X_2t + noisebs \leq create.bspline.basis(c(0, 1), 51)
mdbs <- Basismfd(bs)
mfd1 \leftarrow Mfd(X = X_1, mdbs = mdbs)mfd2 \leq Mfd(X = X_2, mdbs = mdbs)mvmfd_obj <- Mvmfd(mfd1, mfd2)
k < -2Re0 \leq Rem fpca(mvmfd_obj, ncomp = k, alpha = c(0, 0))
fpc0 <- Re0$pc_mfd
scores0 <- inprod_mvmfd(mvmfd_obj, fpc0)
dim(scores0)
Re0$alpha
Re1 <- Remfpca(mvmfd_obj, ncomp = k, alpha = alpha1)
Re1$alpha
Re3 <- Remfpca(mfd1, ncomp = k, alpha = alpha1$a1)
Re3$alpha
```
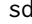

#### Standard deviation of an object of class 'mfd'.

#### Description

Standard deviation an object of class 'mfd'.

#### Usage

 $sd(x, \ldots)$ 

#### Arguments

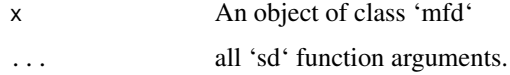

#### Value

An object of class 'mfd'

<span id="page-22-0"></span>

Extract subsets of an 'mfd' object

#### Usage

## S3 method for class 'mfd' mfd\_obj[i = "index"]

#### Arguments

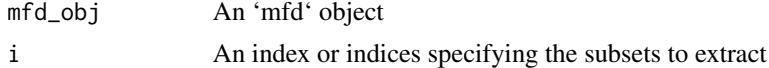

#### Value

An 'mfd' object containing the specified subsets

#### See Also

[basismfd](#page-5-1), [mfd](#page-11-1)

#### [.mvmfd *Extract subsets of an 'mvmfd' object*

#### Description

Extract subsets of an 'mvmfd' object

#### Usage

```
## S3 method for class 'mvmfd'
mvmfd\_obj[i = "index", j = "index"]
```
#### Arguments

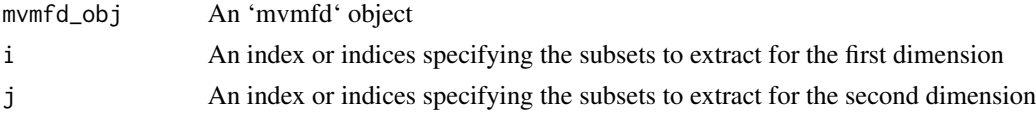

#### Value

An 'mvmfd' object containing the specified subsets

24 [.mvmfd

### See Also

[mvmfd](#page-15-1) ,[mvbasismfd](#page-13-1)

<span id="page-23-0"></span>

# <span id="page-24-0"></span>Index

 $\star$ .mfd, [2](#page-1-0) \*.mvmfd, [3](#page-2-0) +.mfd, [3](#page-2-0) +.mvmfd, [4](#page-3-0)  $-$ .mfd, [4](#page-3-0)  $-$ . mvmfd,  $5$ [.mfd, [23](#page-22-0)] [.mvbasismfd *(*mvbasismfd*)*, [14](#page-13-0) [.mvmfd, [23](#page-22-0)] Basismfd *(*basismfd*)*, [6](#page-5-0) basismfd, *[3](#page-2-0)[–5](#page-4-0)*, [6,](#page-5-0) *[9](#page-8-0)*, *[14](#page-13-0)*, *[16](#page-15-0)*, *[18](#page-17-0)*, *[23](#page-22-0)* bimfdplot, [8](#page-7-0) inprod\_mfd, [8](#page-7-0) inprod\_mvmfd, [9](#page-8-0) is.basismfd, [9,](#page-8-0) *[10,](#page-9-0) [11](#page-10-0)* is.mfd, *[9,](#page-8-0) [10](#page-9-0)*, [10,](#page-9-0) *[11](#page-10-0)* is.mvbasismfd, *[9,](#page-8-0) [10](#page-9-0)*, [10,](#page-9-0) *[11](#page-10-0)* is.mvmfd, *[9,](#page-8-0) [10](#page-9-0)*, [11](#page-10-0) length, [11](#page-10-0) mean, [12](#page-11-0) Mfd *(*mfd*)*, [12](#page-11-0) mfd, *[3](#page-2-0)[–5](#page-4-0)*, *[9](#page-8-0)*, [12,](#page-11-0) *[17,](#page-16-2) [18](#page-17-0)*, *[23](#page-22-0)* Mvbasismfd *(*mvbasismfd*)*, [14](#page-13-0) mvbasismfd, *[3](#page-2-0)[–5](#page-4-0)*, *[8,](#page-7-0) [9](#page-8-0)*, [14,](#page-13-0) *[17,](#page-16-2) [18](#page-17-0)*, *[24](#page-23-0)* Mvmfd *(*mvmfd*)*, [16](#page-15-0) mvmfd, *[3](#page-2-0)[–5](#page-4-0)*, *[8,](#page-7-0) [9](#page-8-0)*, *[16](#page-15-0)*, [16,](#page-15-0) *[18](#page-17-0)*, *[21](#page-20-2)*, *[24](#page-23-0)* norm\_mfd, [18](#page-17-0) norm\_mvmfd, [18](#page-17-0) pen\_fun, [19](#page-18-0) plot, [19](#page-18-0) Remfpca *(*remfpca*)*, [20](#page-19-0) remfpca, [20](#page-19-0) sd, [22](#page-21-0)